Wireless connectivity is available at all elementary and secondary campuses via two WIFI networks; WISD-WIFI and WISD-GUEST.

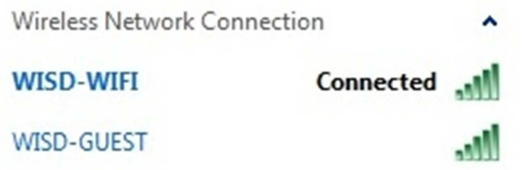

**WISD-WIFI** is best used by district-provided laptops and allows connection to district resources such as network printers, network drives, and shared network resources. All laptops set up and issued through the Technology Department are configured to use the WISD-WIFI network.

**WISD-GUEST** is intended for use by district-provided iOS (Apple) devices and BYOT devices such as personal laptops and smartphones. Devices connected through the guest network may not access district resources such as network printers or network drives. The guest network may only be accessed by devices manually added by the Technology Department.

If a user loses connection to the guest network, they may reconnect the device using the passcode WISD-GUEST.